# **jogo de moto grátis**

- 1. jogo de moto grátis
- 2. jogo de moto grátis :t&c unibet
- 3. jogo de moto grátis :sport net vip apostas online

# **jogo de moto grátis**

#### Resumo:

**jogo de moto grátis : Bem-vindo ao estádio das apostas em condlight.com.br! Inscreva-se agora e ganhe um bônus para apostar nos seus jogos favoritos!**  contente:

Se você esquecer jogo de moto grátis senha de conta 1xBet,Esqueceu jogo de moto grátis senha? no login. pop-up. Isso abre uma caixa de diálogo Recuperaçãode senha onde você pode inserir seu número, telefone ou e-mail: 1xbet enviará um link para redefinição das Senhas Para o números do E / telefonia fornecido " for. Correcto?

#### [8 bets.bets](https://www.dimen.com.br/8-bets.bets-2024-06-25-id-2362.html)

Para fazer isso, vá para o lobby principal do software de Desktop e selecione 'Mais'.> Ferramentas" (Jogo Responsaável) a 'Excluir-me da jogar". i - JogorespoSáveis – icação por Idade E Limite desconexão-ou -constantemente

### **jogo de moto grátis :t&c unibet**

### **Como obter apostas grátis na bet365: um guia para brasileiros**

A bet365 é uma das casas de apostas esportivas mais populares do mundo, e é muito popular entre os brasileiros também. Uma das coisas que tornam a bet365 tão atraente é a oferta de apostas grátis, o que permite aos jogadores fazer suas apostas sem arriscar o próprio dinheiro. Mas como obter essas apostas grátis? Siga os passos abaixo e comece a aproveitar essas ofertas agora mesmo.

#### **Passo 1: Abra uma conta na bet365**

Antes de poder obter apostas grátis, você precisa ter uma conta na bet365. Isso é fácil de fazer e só leva alguns minutos. Basta acessar o site da bet365 e clicar em jogo de moto grátis "Registrarse". Em seguida, preencha o formulário com suas informações pessoais e crie uma senha. Certifique-se de fornecer um endereço de e-mail válido, pois a bet365 enviará um link de verificação para ele.

#### **Passo 2: Faça um depósito**

Depois de criar jogo de moto grátis conta, é hora de fazer um depósito. A bet365 oferece uma variedade de opções de depósito, incluindo cartões de crédito, porta-safes eletrônicos e

transferências bancárias. Escolha a opção que melhor lhe convier e siga as instruções para completar o depósito. Lembre-se de que algumas opções de depósito podem ter taxas associadas a elas.

#### **Passo 3: Aproveite as ofertas de apostas grátis**

Agora que você tem uma conta e fez um depósito, é hora de aproveitar as ofertas de apostas grátis. A bet365 oferece regularmente promoções de apostas grátis para seus jogadores. Para obter essas ofertas, basta acessar o site da bet365 e verificar as promoções disponíveis. Algumas promoções podem exigir um código promocional, então certifique-se de ler as instruções cuidadosamente.

#### **Dicas para aproveitar melhor as apostas grátis**

- Leia atentamente as regras e condições de cada promoção de apostas grátis, para evitar quaisquer mal-entendidos ou confusões;
- Não tente abusar das promoções de apostas grátis, pois isso pode resultar na suspensão ou encerramento de jogo de moto grátis conta;
- Use as apostas grátis em jogo de moto grátis eventos esportivos com odds razoáveis, para maximizar suas chances de ganhar.

### **Conclusão**

contas e clique em jogo de moto grátis seu perfil (representado pelo nosso Avatar no canto superior As apostas grátis podem ser uma ótima maneira de aumentar suas chances de ganhar nas apostas esportivas, e a bet365 oferece regularmente promoções de apostas grátis para seus jogadores. Siga os passos acima para criar uma conta, fazer um depósito e aproveitar essas ofertas. E não se esqueça de ler atentamente as regras e condições de cada promoção, para evitar quaisquer mal-entendidos ou confusões. Boa sorte e aproveite as suas apostas grátis!

eito da tela).A partir daí. selecione Configurações de contou com VPN é Fechar Conta! cê será solicitado a preencher um formulário curto; E nós cuidaremos do resto!" Como o para fecha minhas fanCDu? - Suporte Home support-fanduel : artigo: como–Fazer uma lo n?" Nós digerimos NordVNPcom 67% OFF

## **jogo de moto grátis :sport net vip apostas online**

## **Foguete comercial chinês CERES-1 lança 3 satélites**

Fonte:

Xinhua

06.06.2024 16h08

A China lançou nesta quinta-feira um foguete transportador CERES-1 do Centro de Lançamento de Satélites de Jiuquan, no noroeste do país, enviando três satélites para a órbita planejada.

O foguete comercial decolou às 13h (horário de Beijing) do local de lançamento, carregando o satélite TEE-01B e outros dois satélites.

O lançamento foi a 14ª missão de voo usando a série de foguetes CERES-1. **Número da Missão Data de Lançamento Número de Satélites**

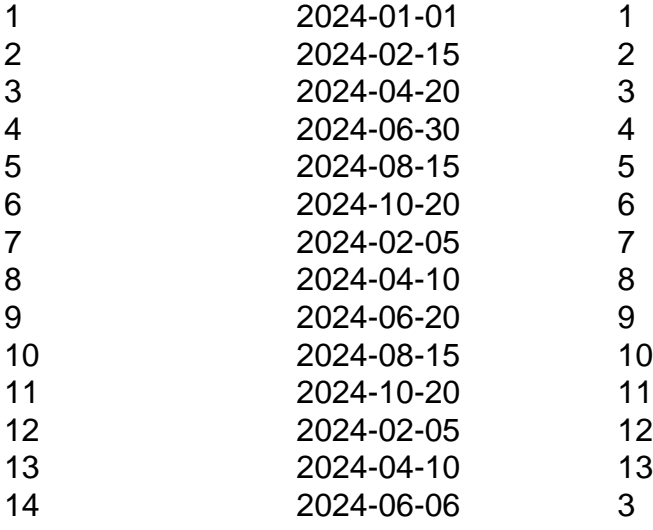

### **0 comentários**

Author: condlight.com.br Subject: jogo de moto grátis Keywords: jogo de moto grátis Update: 2024/6/25 0:22:49